Ipod Touch [Update](http://getfile.westpecos.com/doc.php?q=Ipod Touch Update Error Code 9) Error Code 9 >[>>>CLICK](http://getfile.westpecos.com/doc.php?q=Ipod Touch Update Error Code 9) HERE<<<

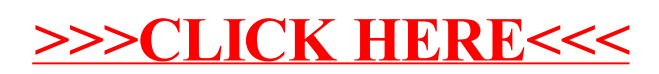